# **cassino na bet365**

- 1. cassino na bet365
- 2. cassino na bet365 :365 bet fora do ar
- 3. cassino na bet365 :pokerstars pix

# **cassino na bet365**

#### Resumo:

**cassino na bet365 : Bem-vindo ao mundo eletrizante de bolsaimoveis.eng.br! Registre-se agora e ganhe um bônus emocionante para começar a ganhar!** 

contente:

Bet365

é uma empresa de apostas online que oferece apostas esportivas e jogos de casino

. Além da sede na cidade de Stoke-on-Trent, 6 no Reino Unido, a Bet365 possui escritórios adicionais em Manchester, Gibraltar, Malta, Bulgária, Armênia e Austrália.

A grande maioria dos usuários 6 e especialistas parece concordar que a Bet365 é não apenas confiável, mas também uma das líderes em cassino na bet365 área. Isso 6 é comprovado por uma história de ótimo atendimento e esforços adicionais, independentemente do assunto, seja em bônus de apostas esportivas 6 ou em chances competitivas

#### [grêmio futebol clube](https://www.dimen.com.br/gr�mio-futebol-clube-2024-06-28-id-28963.html)

Como fazer uma aposta múltipla Bet365?

Você está procurando uma maneira de colocar várias apostas no Bet365? Não procure mais! Neste artigo, vamos guiá-lo através do processo da criação e aposentação múltipla na bet 365. Vamos cobrir os passos que você precisa seguir: Os tipos das apostações podem incluir em cassino na bet365 múltiplas apostar; E como fazer suas contas até o final deste post será capaz com confiança para realizar as seguintes operações onbetWeaters

Passo 1: Faça login na cassino na bet365 conta Bet365.com!

Para começar, você precisa fazer login na cassino na bet365 conta Bet365. Você pode fazê-lo indo ao site da bet 365 e clicando no botão "Login" (Entrar) localizado em seu canto superior direito do website ou página de apostas online com o nome que deseja acessar; digite um usuário para a senha dele(a).

Passo 2: Encontre o evento que você quer apostar.

Uma vez que você está logado, é necessário encontrar o evento em quem deseja apostar. Você pode fazer isso clicando na guia "Esporte" no topo da página Isso levará a uma pagina com todos os esportes disponíveis e clique sobre ele para ver se há algum outro esporte disponível ou não; Clique nele!

Passo 3: Selecione suas apostas.

Agora que você encontrou o evento em quem deseja apostar, precisa selecionar as apostas desejadas para incluir na cassino na bet365 aposta múltipla. Você pode fazer isso clicando no botão "Apostar" ao lado do acontecimento e abrindo uma janela com todas a suas opções de jogo disponíveis nesse caso; selecione os jogos da mesma forma: clique nas caixas próximas à cada opção (aposto) ou escolha quantas mais forem necessárias mas lembre-se das outras coisas importantes sobre como escolher seu investimento!

Passo 4: Escolha o seu tipo de aposta.

Depois de ter selecionado todas as apostas que você deseja incluir em cassino na bet365 aposta múltipla, é necessário escolher o tipo daposta desejada. Você pode fazer isso clicando na guia "Múltiplas" no topo do página e abrindo uma janela com todos os tipos disponíveis para a mesma opção: escolha qual apostar usará por suas múltiplas opções; Os mais comuns são "Acumulador", "Yankee" ou 15 Lucky".

Passo 5: Entre na cassino na bet365 estaca.

Agora que você selecionou o seu tipo de aposta, precisa entrar na cassino na bet365 participação. Esta é a quantidade do dinheiro desejado para apostar Você pode inserir essa parte no campo "Estaca". Lembre-se: quanto mais apostas tiveres maior será possível ganhar mas também poderás perder muito tempo!

Passo 6: Confirme cassino na bet365 aposta.

Antes de fazer cassino na bet365 aposta, você precisa confirmar a seleção. Você pode fazê-lo clicando no botão "Confirmar". Isso abrirá uma janela que resume suas apostas e verifique se tudo está correto; caso esteja pronto clique em OK

Passo 7: Faça cassino na bet365 aposta.

Agora que você confirmou cassino na bet365 aposta, está pronto para colocá-la. Você pode fazer isso clicando no botão "Place Bet". Isso o levará a uma página com resumos da apostas e verifique se tudo é correto; caso seja feito clique em "place bet". Parabéns! Aposta múltipla foi feita nabet365

Tipos de apostas que você pode incluir em cassino na bet365 aposta múltipla.

Existem muitos tipos diferentes de apostas que você pode incluir em cassino na bet365 aposta múltipla. Algumas das mais populares são:

Acumulador: Esta é uma aposta onde você escolhe várias seleções, e todas elas precisam vencer para que suaposta seja bem-sucedida. As chances de cada seleção são multiplicadas juntas a fim dar suas probabilidades totais

Yankee: Esta é uma aposta que inclui quatro seleções, e você está a apostar em pelo menos duas delas ganharão. As chances de cada seleção são multiplicadas para lhe dar suas probabilidades totais!

Sorte 15: Esta é uma aposta que inclui quatro seleções, e você está a apostar em pelo menos um deles vai ganhar. As probabilidades para cada seleção são multiplicadas juntos de modo darlhe o seu total chances!

Suporte de dados Dados

Se você quiser incluir dados para apoiar cassino na bet365 aposta, pode fazer isso clicando na guia "Estatísticas" no topo da página. Isso abrirá uma janela que fornece estatísticas do evento em quem está a apostar e poderá usar essas informações com o objetivo de ajudá-lo nas suas seleções ndice 1

Conclusão

Em conclusão, colocar uma aposta múltipla no Bet365 é um processo simples. Seguindo os passos descritos neste artigo você pode fazer com confiança a mesma e potencialmente ganhar muito dinheiro! Lembre-se de escolher suas apostas sabiamente para ter sorte!!

E-mail: \*\* E-mail: \*\*

Nota: O conteúdo acima é apenas um exemplo e não conselhos de apostas reais. Apostas devem ser feitas com responsabilidade, dentro dos seus meios!

## **cassino na bet365 :365 bet fora do ar**

envolve uma roda giratória e uma pequena bola, e o objetivo é prever onde a bola vai cansar na roda. Uma vantagem da roleta está na cassino na bet365 borda baixa da casa, que varia

endo do tipo de aposta. Quais jogos de cassino são os mais fáceis de ganhar? - Holy Sinner holycitysinner : Qual-casino-games-are-mundo bet365. sportybet. com.

### **cassino na bet365**

O bet365 Casino Ao Vivo é uma excelente opção para quem deseja jogar em cassino na bet365

casino online combinando a comodidade do jogo remoto com a emoção das apostas em cassino na bet365 tempo real. Oferecendo uma variedade de jogos, como Blackjack, Roulette e Baccarat, este cassino online é um dos melhores e mais populares no Brasil.

#### **cassino na bet365**

Para começar a jogar, basta se registrar no site e abrir uma conta no bet365. Após o registro, você poderá fazer login com seu nome de utilizador e senha e acessar o cassino diretamente pelo site em cassino na bet365 seu smartphone ou tablet.

### **Jogos e Transmissões Ao Vivo**

No bet365 Casino Ao Vivo, você tem a oportunidade de jogar com croupiers ao vivo e ver eventos serem transmitidos ao vivo. Se um evento estiver sendo transmitido ao vivo, basta clicar no botão "Assistir Transmissão" ou "Acompanhar Encontro Ao Vivo" para ver o evento.

### **Como Fazer uma Aposta no bet365 app**

Para fazer uma aposta no bet365 app, basta fazer login, selecionar o esporte e evento esportivo, navegar pelos mercados e escolher a opção desejada. Em seguida, defina o valor da aposta e confirme.

#### **Valor Mínimo de Depósito**

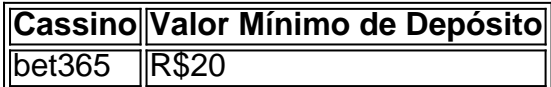

O valor mínimo de depósito no bet365 é de apenas R\$20, o que torna acessível para qualquer um querer entrar no mundo do cassino online em cassino na bet365 português.

### **Encontre Mais Informações no bet365**

Para obter mais informações sobre o bet365 Casino Ao Vivo, como fazer cassino na bet365 aposta, selecionar seu jogo preferido, ou muito mais, é possível acessar a página de Ajuda do site.

## **cassino na bet365 :pokerstars pix**

### **Diez días antes del referéndum del Brexit, el sistema informático de registro de votantes se derrumbó**

Dieciséis días antes de la votación del Brexit y solo dos días antes de la fecha límite para solicitar votar, el sistema informático de registro de votantes se derrumbó. Los campamentos a favor y en contra del Brexit acordaron una extensión de 48 horas para el registro. Al mismo tiempo, comenzaba a surgir evidencia de una operación masiva de "hackeo y fuga" rusa objetivo de las elecciones presidenciales de EE. UU. Naturalmente, surgieron preguntas sobre si los rusos habían desestabilizado la votación del Brexit.

La verdad era más vergonzosamente simple. Una investigación técnica exhaustiva, apoyada por el Centro Nacional de Seguridad Cibernética -que dirigía en ese momento- detalló lo que había sucedido. Un debate televisivo sobre el Brexit había generado un interés inesperado. Las

solicitudes se dispararon al doble de las previstas. El sitio web no pudo con la carga y se bloqueó. No hubo signos de actividad hostil.

Pero esta evidencia concluyente no impidió que un comité parlamentario dijera, un año después, que "no se descarta la posibilidad de que haya habido injerencia extranjera" en el incidente. No se proporcionó evidencia para esta sorprendente afirmación. Lo que realmente sucedió fue un grave fracaso de la infraestructura estatal, pero no fue un acto hostil.

Esta historia es importante porque se ha vuelto demasiado fácil -incluso a la moda- poner en duda la integridad de las elecciones. "Rusia causó el Brexit" no es más que un tópico que brinda consuelo fácil al bando perdedor. No hay, ni había, evidencia de ninguna operación cibernética exitosa o interferencia digital en la votación del Reino Unido de 2024.

Pero el Brexit no es el único ejemplo de alarma electoral. En su famoso informe sobre Rusia en 2024, el Comité de Inteligencia y Seguridad correctamente dijo que el primer intento detectado de interferencia de Rusia en la política británica ocurrió en el contexto de la campaña del referéndum escocés en 2014.

Sin embargo, el comité no agregó que la calidad de tales esfuerzos fue lamentable y el impacto de ellos fue cero. Rusia ha estado llevando a cabo tales campañas contra el Reino Unido y otras democracias occidentales durante años. Afortunadamente, hasta ahora, no ha estado muy bueno en ello. Al menos, hasta ahora.

A lo largo de la última década, solo hay dos instancias en las que la interferencia digital se puede ver crediblemente como que ha afectado gravemente una elección democrática en algún lugar del mundo. Estados Unidos en 2024 es, sin duda, una de ellas. La otra es Eslovaquia el año pasado, cuando un deepfake de audio pareció tener un impacto en las encuestas tarde.

El incidente en Eslovaquia alimentó parte de una nueva ola de histeria sobre la integridad electoral. Ahora todo el pánico gira en torno a los deepfakes. Pero corremos el riesgo de cometer el mismo error con los deepfakes que con los ataques cibernéticos a las elecciones: confundir la actividad y la intención con el impacto, y lo que es teóricamente posible con lo que es realmente alcanzable.

Hasta ahora, ha resultado notablemente difícil engañar a grandes masas de votantes con deepfakes. Muchos de ellos, incluidos gran

Author: bolsaimoveis.eng.br

Subject: cassino na bet365

Keywords: cassino na bet365

Update: 2024/6/28 2:13:45